## **Korekty**

Korekty bilansu otwarcia dokonujemy w miarę potrzeb. Dokument korekty jest identyczny jak inne dokumenty księgowe. Obroty wprowadzone przy jego pomocy są uwidocznione w zestawieniu obrotów i sald w kolumnie "obroty korygujące".

[Ogólne zasady posługiwania się programem FIRMATIC - wersja graficzna](http://www.firmatic.pl/dokuwiki/doku.php?id=ogolne_zasady_poslugiwania_sie_programem_firmatic_-_interface_graficzny)

From: <http://www.firmatic.pl/dokuwiki/>- **Firmatic**

Permanent link: **[http://www.firmatic.pl/dokuwiki/doku.php?id=dokumenty\\_ksiegowe\\_korekty](http://www.firmatic.pl/dokuwiki/doku.php?id=dokumenty_ksiegowe_korekty)**

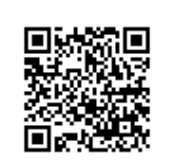

Last update: **2013/12/23 15:45**